**Photoshop 2022 () Key Generator (April-2022)**

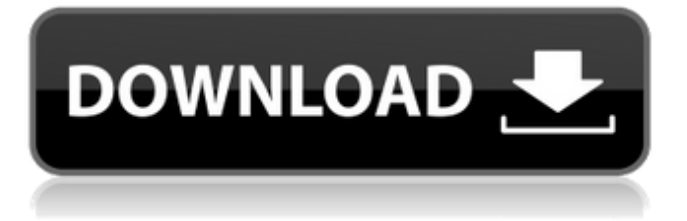

# **Photoshop 2022 () Product Key Full [Win/Mac] [Updated] 2022**

Note You may want to copy the original image and work on a copy to avoid ruining the original if something goes wrong. You can either save the image, which means it is stored in a version of the file that is on disk, or you can export the image, which means the image is stored in a version of the file that can be accessed using an e-mail program. You can then either print the image or send it to another program to save it to a file. # Interface Layout Photoshop has two main windows, each with a toolbox, as shown in Figure 5-1. The top window contains the tools and features that enable you to enhance or modify images, while the bottom window is used to view the image once you're finished. The interface is layered in that each tool and feature is on a separate layer. The layering system means you can move the toolbox, tools, and features around on the screen as necessary to perform the desired modifications. To move a tool from one layer to another, just drag it to a

### **Photoshop 2022 () Crack+ Serial Number Full Torrent**

But what Photoshop Elements lacks is the ability to edit the vast amount of popular stock images found online. While stock image sites like iStock, Shutterstock, and Find a Stock Photo offer a large selection of images, they are not always the images you want to use. Here we've selected 20 of the best free stock photo sites for you to download high quality images. You'll find images you can use to create impressive online projects and posters, but if you wish to edit or create your own images from scratch, you'll need to head over to Photoshop or Photoshop Elements. Use these sites to create images from scratch or to find inspiration. All images on this list are public domain and may be downloaded free of charge. 1. Freepik Freepik.com is a free stock photo site that offers over two million high-quality photos, vectors, UI elements and other content. There is a wide variety of images to choose from including photos, illustrations, icons, objects, characters, diagrams, maps, diagrams, cartoons, business designs and other kinds of images. 2. Piknik Piknik is a free stock photo site that offers free and paid high-quality images. Whether you're looking for free stock photos or paid high-resolution photos, Piknik has them all. You can search by category, keywords, size, color, and more to make sure you find exactly the image you're looking for. 3. Lightroom & Photoshop Marketplace The free Lightroom and Photoshop Marketplace feature thousands of free images and PSD templates, respectively. These include photos, illustrations, vectors, UI elements and more. If you're looking for any kind of image, you're bound to find something. 4. Photo Noli Photo Noli is a free stock photo site that offers a huge selection of high-quality photos, illustrations, vector graphics and other content. You can search by category, keyword, category, size or popularity to find exactly the type of images you're looking for. There is also a premium option for content that is only available through the site. 5. Stock Artists Stock Artists is a free stock photo site that offers free high-resolution images and PSD templates, along with a huge selection of graphics, illustrations and more. There is no need to go through the category list because you can search by keywords, color, a681f4349e

# **Photoshop 2022 () Crack + With License Code [Win/Mac]**

Q: Zooming with mouse is not working correctly When I try to zoom with the mouse, then it almost zoom just as it is. For example, when I try to zoom out, I want it to zoom out, but it doesn't. Here is my code: protected void ZoomOut(object sender, EventArgs e) { int scroll = DocumentScroll.GetScrollPosition(this.imageCapture2.Document); double zoomScale = zoom\_factor; if (scroll = (DocumentScroll.GetSize().Height / 4)) { zoomScale = 5; } else if (scroll = (DocumentScroll.GetSize().Height / 8)) { zoomScale = 3; } else if (scroll = (DocumentScroll.GetSize().Height / 12)) { zoomScale = 2; } else { zoomScale = 1; } Graphics graphics = Graphics.FromImage(imageCapture2.Image); Rectangle r = new Rectangle((int)(imageCapture2.Image.Width \* zoomScale), (int)(imageCapture2.Image.Height \* zoomScale), imageCapture2.Image.Width, imageCapture2.Image.Height); graphics.SmoothingMode = System.Drawing.Drawing2D.SmoothingMode.AntiAlias; graphics.CompositingMode = System.Drawing.Drawing2D.CompositingMode.SourceCopy; graphics.InterpolationMode = System.Drawing.Drawing2D.InterpolationMode.HighQualityBicubic; graphics.PixelOffsetMode = System.Drawing.Drawing2D.PixelOffsetMode.HighQuality; graphics.DrawImage(imageCapture1.

#### **What's New in the?**

The Healing Brush is used to fix damaged or unwanted images. The new healing option can replace faulty pixels with the color of the surrounding pixels. The Spot Healing Brush works like the Clone Stamp, except it focuses on small areas, so you can use it to fix just a small part of an image. The Smudge Tool allows you to smear pixels or edges. A smudge tool can simulate the look and feel of watercolor or a pen on paper. The Paint Bucket is a tool that can be used to erase images. The Pen Tool can be used to create various patterns, logos, or decorations. The different options include the ability to create custom icons. The Clone Stamp is used to fix damaged or unwanted areas on an image. The Healing Brush is used to fix damaged or unwanted areas on an image. The Spot Healing Brush is used to focus on a small area so that you can repair just a part of an image. The Smudge Tool allows you to smear pixels or edges. A smudge tool can simulate the look and feel of watercolor or a pen on paper. The Pen Tool can be used to create various patterns, logos, or decorations. The different options include the ability to create custom icons. The Lasso Tool is used to make selections and interactively draw guides. A selection is a block of pixels that you can select to move, copy, or delete. You can also select multiple areas to fill and combine selections to make a combined selection. The Spot Healing Brush works like the Clone Stamp, except it focuses on small areas, so you can use it to fix just a small part of an image. The healing brush is used to fix damaged or unwanted images. The new healing option can replace faulty pixels with the color of the surrounding pixels. The Clone Stamp allows you to copy pixels from one area of an image and paste them into another area. This is useful for repairing damaged or corrupt images. Paint brushes in Photoshop allow you to paint or draw almost any type of image. Images can be painted directly onto another image. Once the new image is complete, it can be edited or saved as a separate image. Brush Size: The brush is scaled so that you can modify it according to your needs. Opacity: The brush has a default setting that makes it visible. You can increase or decrease it by either pressing the mouse on the opacity slider or by pressing the O button. Blur: This adjusts the quality of your brush

## **System Requirements:**

OS: Windows 7, 8, 10 Processor: AMD FX-6300 or Intel Core i5-3570 Memory: 6GB RAM Graphics: NVIDIA GTX 660 or AMD Radeon R9 290 series DirectX: Version 11 Network: Broadband Internet connection Storage: 7GB available space Sound Card: DirectX compatible Other: USB keyboard and mouse Category: PC games No mods required to play! On your marks, get set, go

Related links:

<https://totoralillochile.com/advert/adobe-photoshop-crack-activation-code-keygen-full-version-latest-2022/> [https://republicasbrasil.com/wp-content/uploads/2022/06/Adobe\\_Photoshop\\_CS3.pdf](https://republicasbrasil.com/wp-content/uploads/2022/06/Adobe_Photoshop_CS3.pdf) <https://www.myai-world.com/photoshop-cc-2015-version-17-patch-full-version-registration-code-pc-windows/> <https://ofsnl.nl/wp-content/uploads/2022/06/florshar.pdf> <https://dev.izyflex.com/advert/photoshop-cs3-with-license-key-keygen-free-latest-2022/> [https://topnotchjobboard.com/system/files/webform/resume/photoshop-2021-version-2243\\_0.pdf](https://topnotchjobboard.com/system/files/webform/resume/photoshop-2021-version-2243_0.pdf) [http://www.pickrecruit.com/wp-content/uploads/2022/06/Photoshop\\_2021\\_Version\\_2242.pdf](http://www.pickrecruit.com/wp-content/uploads/2022/06/Photoshop_2021_Version_2242.pdf) [https://gretchenscannon.com/wp](https://gretchenscannon.com/wp-content/uploads/2022/06/Photoshop_2021_Version_2241_crack_exe_file__Download_For_Windows.pdf)[content/uploads/2022/06/Photoshop\\_2021\\_Version\\_2241\\_crack\\_exe\\_file\\_\\_Download\\_For\\_Windows.pdf](https://gretchenscannon.com/wp-content/uploads/2022/06/Photoshop_2021_Version_2241_crack_exe_file__Download_For_Windows.pdf) [https://lavecindad.club/upload/files/2022/06/VAlB8pAevziq1GuDoyPx\\_30\\_14d30e848cbd423b71bde6fc36ee591c\\_file.pdf](https://lavecindad.club/upload/files/2022/06/VAlB8pAevziq1GuDoyPx_30_14d30e848cbd423b71bde6fc36ee591c_file.pdf) <https://gazetabilgoraj.pl/advert/adobe-photoshop-serial-number-full-torrent-3264bit/> <https://www.berlincompanions.com/adobe-photoshop-2022-version-23-4-1-product-key-and-xforce-keygen-2022-new/?p=13754> [https://www.pinio.eu/wp-content/uploads//2022/06/adobe\\_photoshop\\_cc\\_2019.pdf](https://www.pinio.eu/wp-content/uploads//2022/06/adobe_photoshop_cc_2019.pdf) [https://likesmeet.com/upload/files/2022/06/xOs9gt9gtHLxlSkiNaEi\\_30\\_14d30e848cbd423b71bde6fc36ee591c\\_file.pdf](https://likesmeet.com/upload/files/2022/06/xOs9gt9gtHLxlSkiNaEi_30_14d30e848cbd423b71bde6fc36ee591c_file.pdf) <https://ekhayaonline.com/adobe-photoshop-cc-2019-full-license-free/> [https://www.palpodia.com/upload/files/2022/06/92QQ5mmo671GFOE7OIjH\\_30\\_14d30e848cbd423b71bde6fc36ee591c\\_file.pdf](https://www.palpodia.com/upload/files/2022/06/92QQ5mmo671GFOE7OIjH_30_14d30e848cbd423b71bde6fc36ee591c_file.pdf) <https://lookup-ministries.com/2022/06/30/photoshop-2022-download/> <https://www.hhlacademy.com/advert/adobe-photoshop-cc-mem-patch-free-win-mac/> [http://dance-social.com/wp-content/uploads/Adobe\\_Photoshop\\_2021\\_Version\\_2210\\_Full\\_Version\\_Free\\_Latest.pdf](http://dance-social.com/wp-content/uploads/Adobe_Photoshop_2021_Version_2210_Full_Version_Free_Latest.pdf) [https://bariatric-club.net/wp-content/uploads/2022/06/Photoshop\\_2021\\_Version\\_2241.pdf](https://bariatric-club.net/wp-content/uploads/2022/06/Photoshop_2021_Version_2241.pdf) <https://www.sozpaed.work/wp-content/uploads/2022/06/kalasal.pdf>